## **Innovación e as T.I.C.**

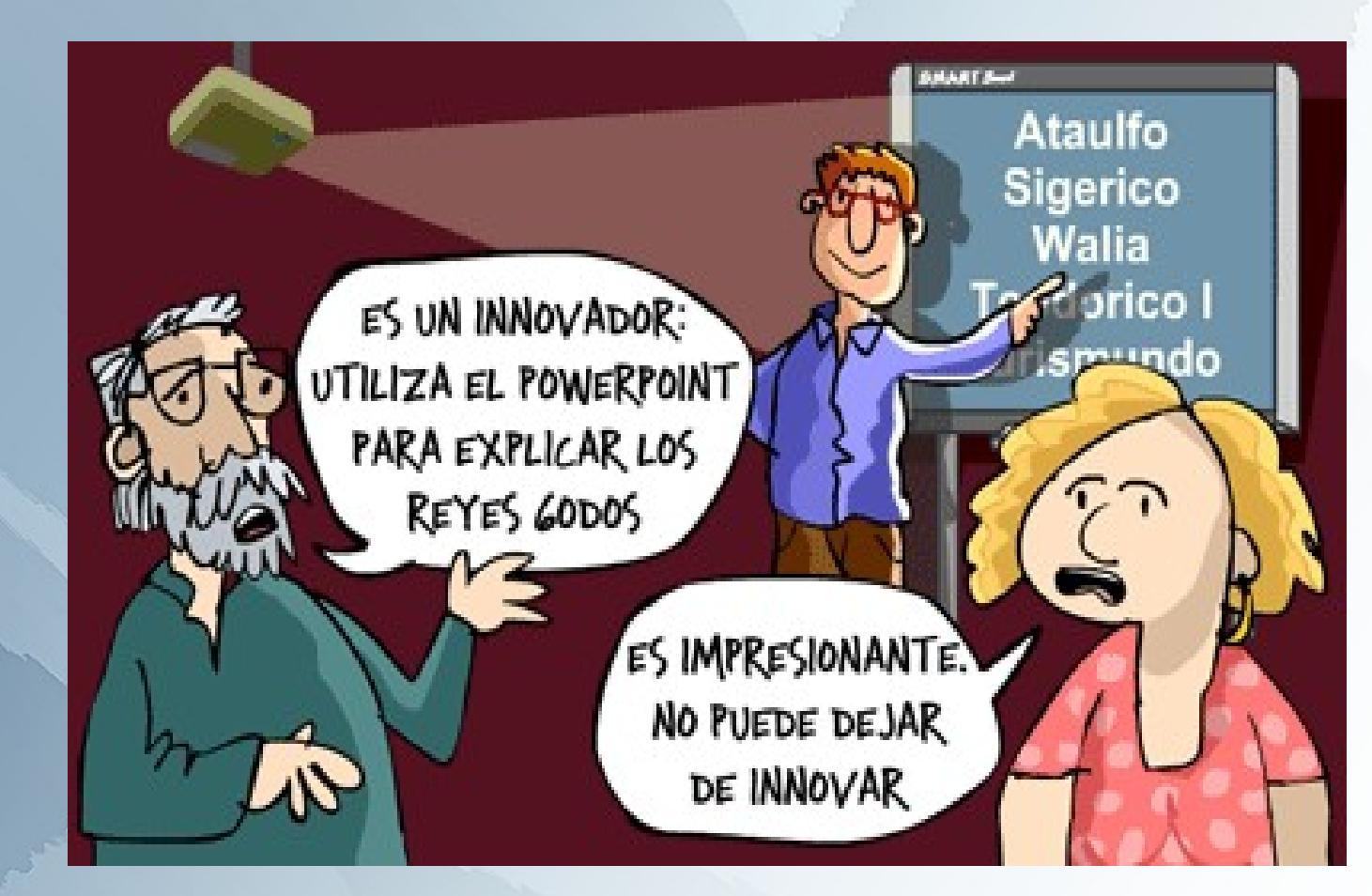

*"as T.I.C deben ser unha ferramenta e recurso dentro dun cambio de filosofía e metodoloxía de traballo nas aulas".*

**P.F.P.P. Abalar nas aulas II**

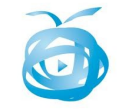

## **¿Que é o proxecto Abalar?**

*É un proxecto da Consellería de Educación para a integración plena das TIC na práctica educativa en Galicia*

Trátase de integrar na aula convencional, os recursos tecnolóxicos para integralos na práctica docente e para o uso activo por parte do alumnado. **Non reemplaza, convive.**

*"que todo o alumnado ao completar a súa formación alcance a "competencia dixital" que implica tanto o dominio das TICs como o seu uso seguro e crítico."*

**P.F.P.P. Abalar nas aulas II**

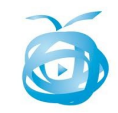

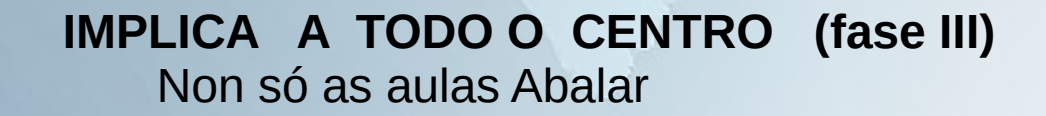

Implántase en **5º e 6º de primaria** e en 1º e 2º de E.S.O

Infraestructura en 5º (1º ano)

# Infraestructura en 6º (2º ano)

Renovación, reposición, ampliación (2º ano e seguintes)

#### **P.F.P.P. Abalar nas aulas II**

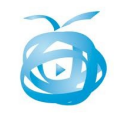

#### **Estructura do proxecto Abalar**

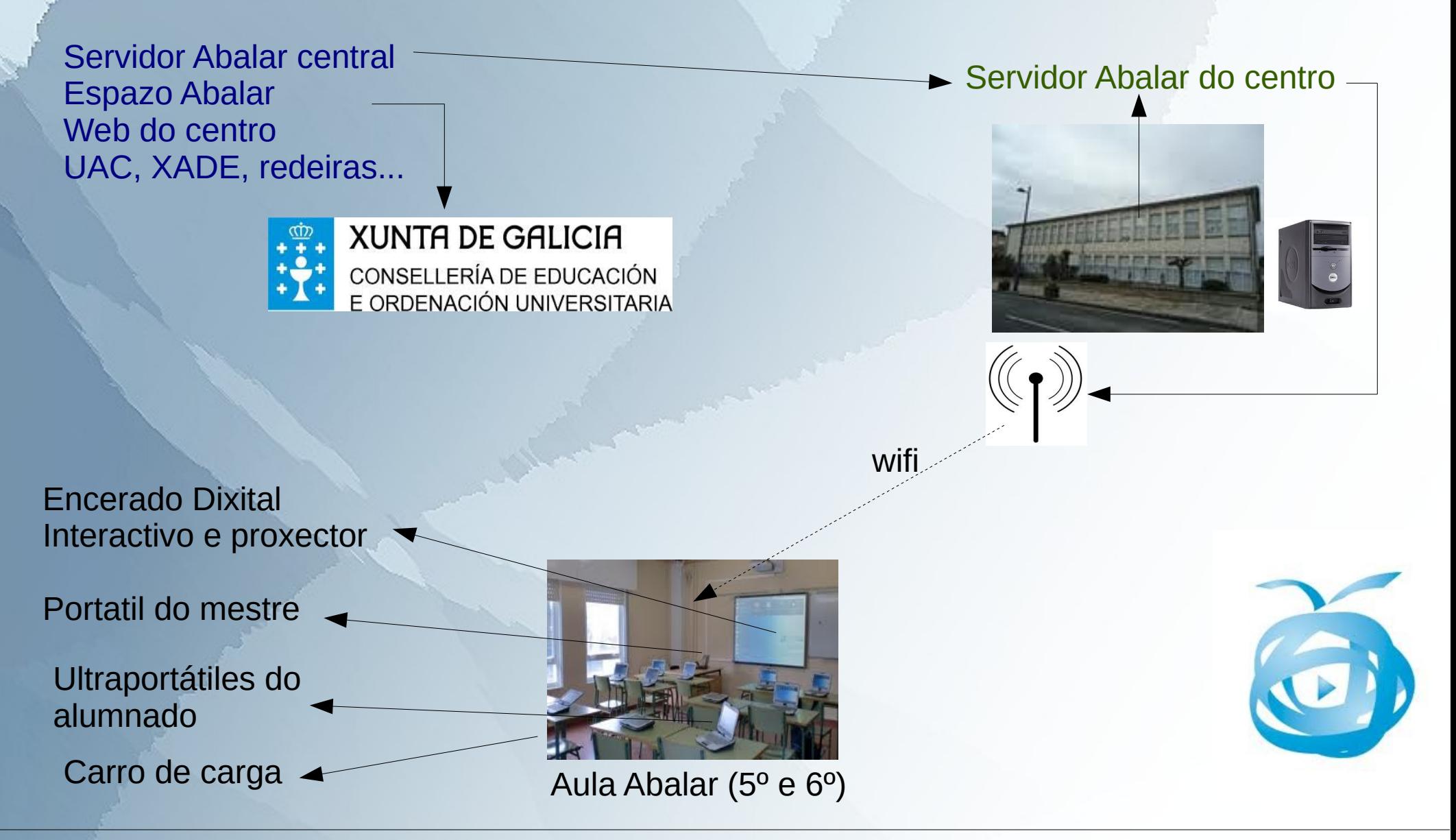

#### **P.F.P.P. Abalar nas aulas II**

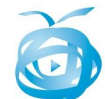

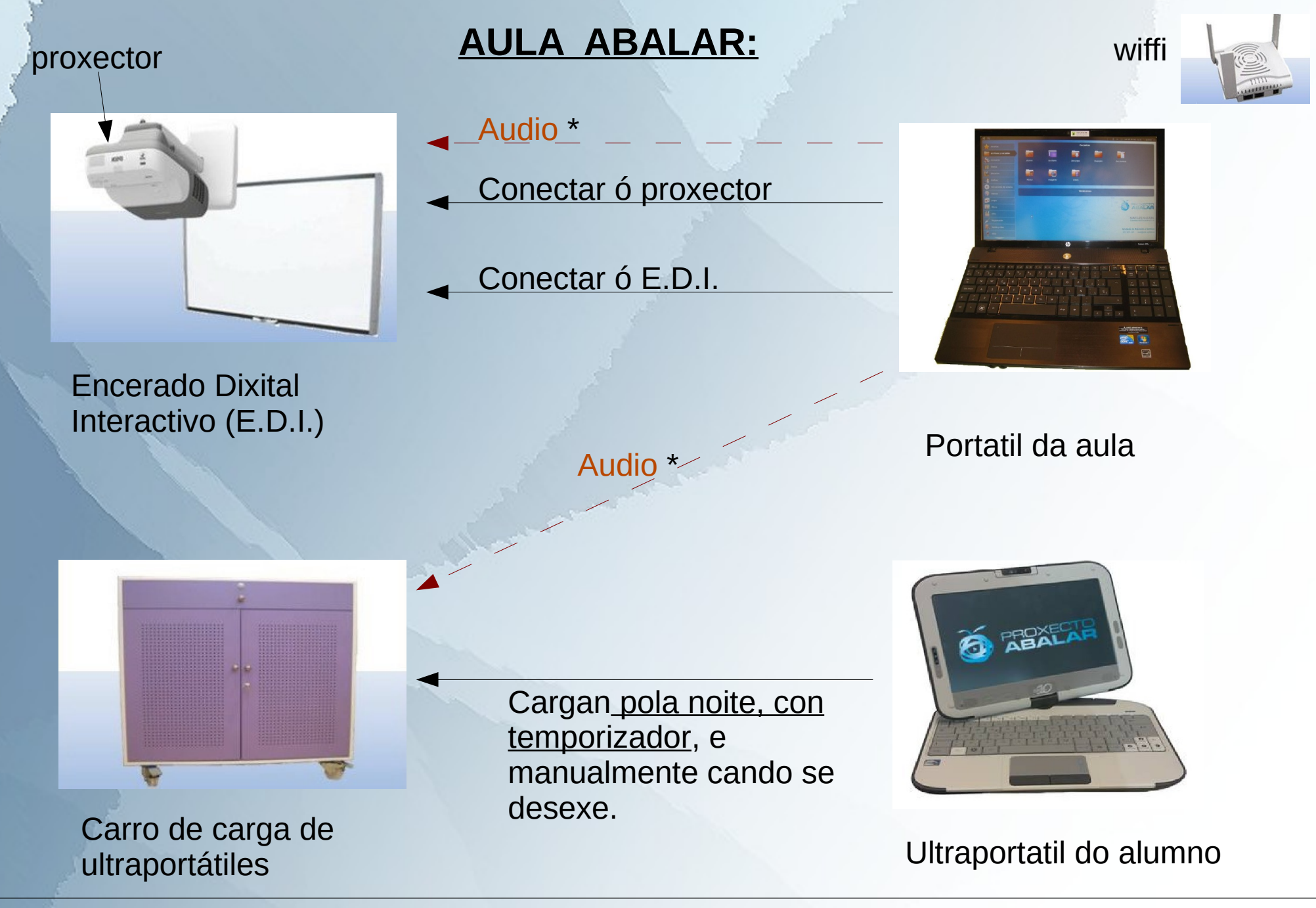

\* escoller unha ou outra conexión de audio, ó proxector ou ó carro

#### **P.F.P.P. Abalar nas aulas II**

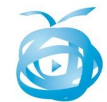

## **Servidor Abalar do centro:**

Atópase no centro (preto do armario de comunicacións - RAC) e recibe "datos" do servidor Abalar central

Xestiona o acceso a internet dos equipos abalar (mestre e alumno) Actualiza automáticamente os equipos abalar (mestre e alumno) Permite facer a restauración dos equipos

**Servidor de contidos** para uso exclusivo do profesorado e alumnado

**Accédese** desde un navegador (só **dentro do centro**):

- <http://69.45.56.250/recursos>(calquera ordenador no centro)
- <http://servidorcentro/recursos> (só equipos abalar)
- - [Acceso directo desde a páxina web do centro?](http://centros.edu.xunta.es/ceippedroantoniocervino)? (calquera equipo do centro)

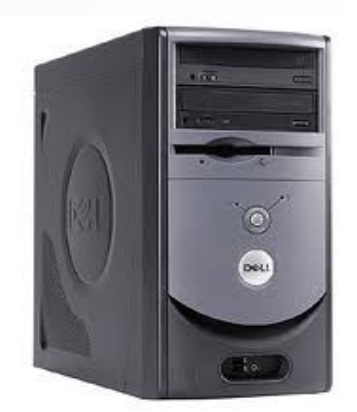

#### **P.F.P.P. Abalar nas aulas II**

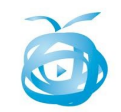

#### **Servidor abalar de centro Web do centro**

## **Recursos do espazo abalar**

- 
- 
- 
- 
- 
- Non tódolos servicios poden gardarse  $\vert$  Funciona calquera servicio online
- Acceso instantáneo de la constructura de velocidade de acceso depende de internet
- Funciona aínda que falle internet | Se falla internet non son accesibles
- Só accesible desde o centro Accesible desde fora do centro
	- Espazo de almacenamento elevado | Espazo de almacenamento limitado
- Engádense contidos rápidamente Fingadir contidos depende de internet
	-

No servidor de centros, existen unha serie de contidos que non poden ser eliminados, xa que son engadidos e actualizados directamente desde o servidor central Abalar.

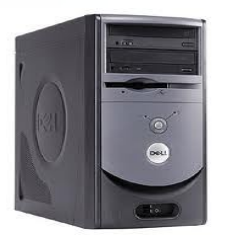

#### **P.F.P.P. Abalar nas aulas II**

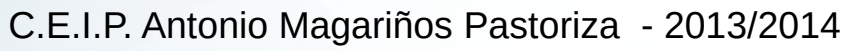

## **Problemas habituais co E.D.I. e proxector**

Poden conectarse ó E.D.I e proxector calquera equipo (sexa abalar o non), tanto do mestre como do alumnado

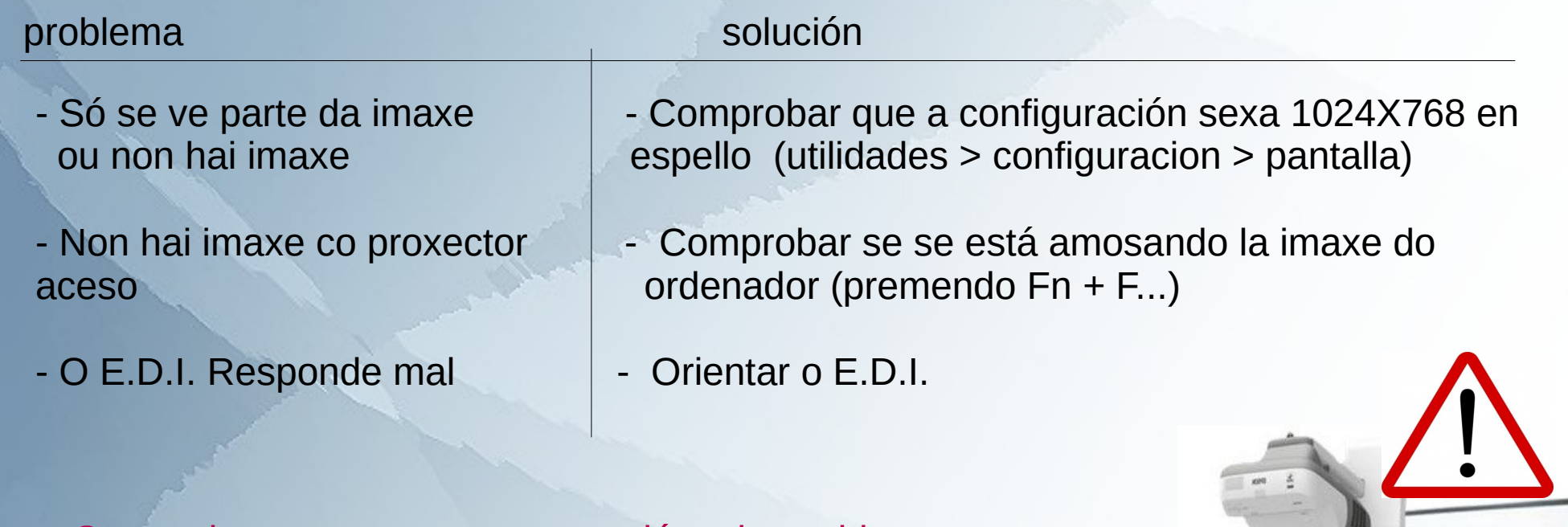

Comprobar sempre que as conexións dos cables sexan correctas

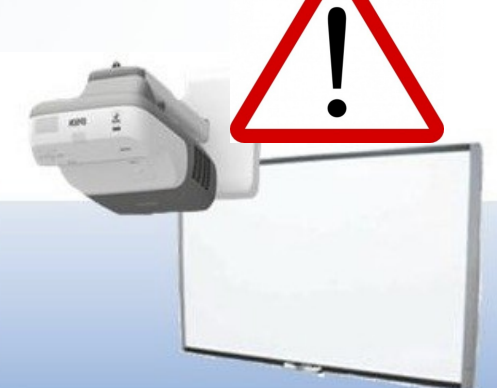

#### **P.F.P.P. Abalar nas aulas II**

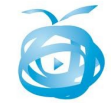

## **Portátil do mestre (portatil da aula)**

- Ten instalado o mesmo sistema operativo (S.O.) que os do alumnado (GNU-LINUX) – Debian con UNR e/ou Gnome

- Accede a internet vía wiffi automáticamente a través da wifi abalar.
- Recibe actualizacións de programas a través da wifi abalar automáticamente
- Conta con algunha aplicación máis que o ultraportatil do alumno.
- Os programas non son modificables (non se pode instalar nin quitar nada)

Os equipos Abalar son intercambiables: Conectan automáticamente a interent, a través da wifi abalar, en calquera aula e incluso en calquera centro Abalar.

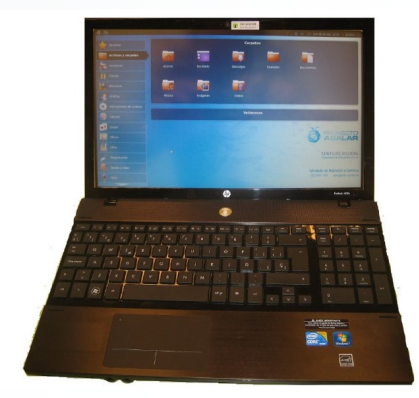

#### **P.F.P.P. Abalar nas aulas II**

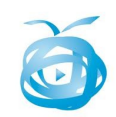

## **Ultraportátiles do alumnado**

- Ten instalado o mesmo sistema operativo (S.O.) que o do profesor (GNU-LINUX) – Debian con UNR e/ou Gnome

- Accede a internet vía wifi automáticamente a través da wifi abalar.
- Recibe actualizacións de programas a través da wifi abalar automáticamente
- Conta con algunha aplicación menos que o ultraportatil do mestre.
- Os programas non son modificables (non se pode instalar nin quitar nada)
- *Ten pantalla táctil (resistiva) e conta cun stylus (lapis)*
- *Pode funcionar como tablet rotando a pantalla*

Os equipos Abalar son intercambiables: Conectan automáticamente a interent, a través da wifi abalar, en calquera aula e incluso en calquera centro Abalar.

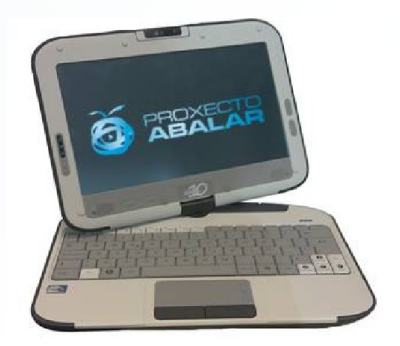

#### **P.F.P.P. Abalar nas aulas II**

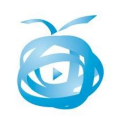

## **Problemas habituais cos portátiles**

#### **Ultraportátiles e portatil do mestre**

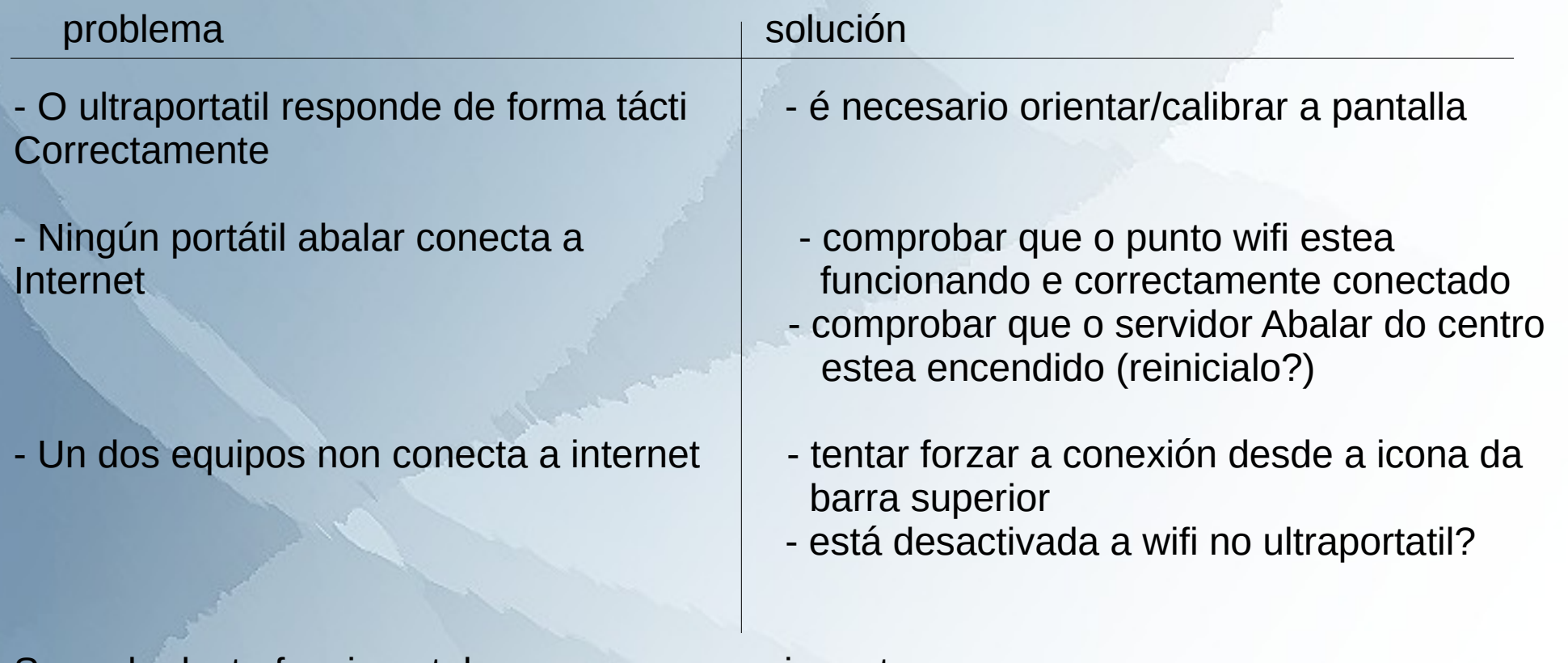

Se nada desto funciona tal vez sexa necesario restaurar o portátil desde o servidor Abalar por parte do coordinador Abalar do centro.

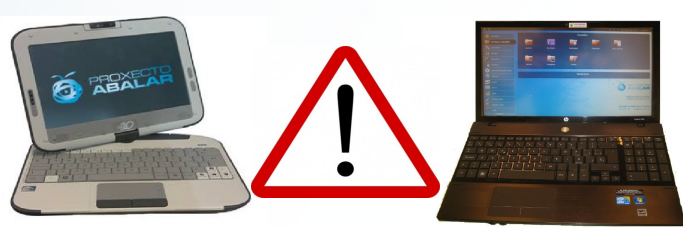

#### **P.F.P.P. Abalar nas aulas II**

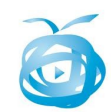

## **Carro de carga:**

- A súa función é a de cargar os ultraportátiles do alumnado cada noite (con temporizador). Conta con pechaduras con chave.

- Este carro conéctase automáticamente de madrugada para a carga dos equipos.

- Ten un botón de EMERXENCIA (set-up vermello), comprobar que non o pulsen os alumnos, xa que non cargarán esa noite os portátiles.

- Pode encenderse manualmente (no botón verde do caixón), para forzar a carga dos ultraportátiles. (comprobar que poña IMPULSE na pantalla)

- Conta con enchufes de corriente (no caixón) que funcionan aínda que non esté o carro encendido.

- Conta con altofalantes, pero o carro debe estar aceso para que funcionen

- Os portátiles encufanse/desenchúfanse **"sen tirar do cable"**

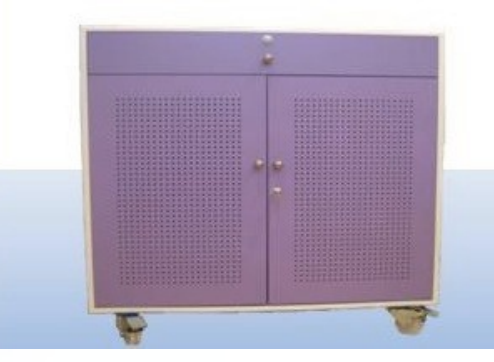

#### **P.F.P.P. Abalar nas aulas II**

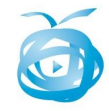

## **Problemas habituais co carro de carga**

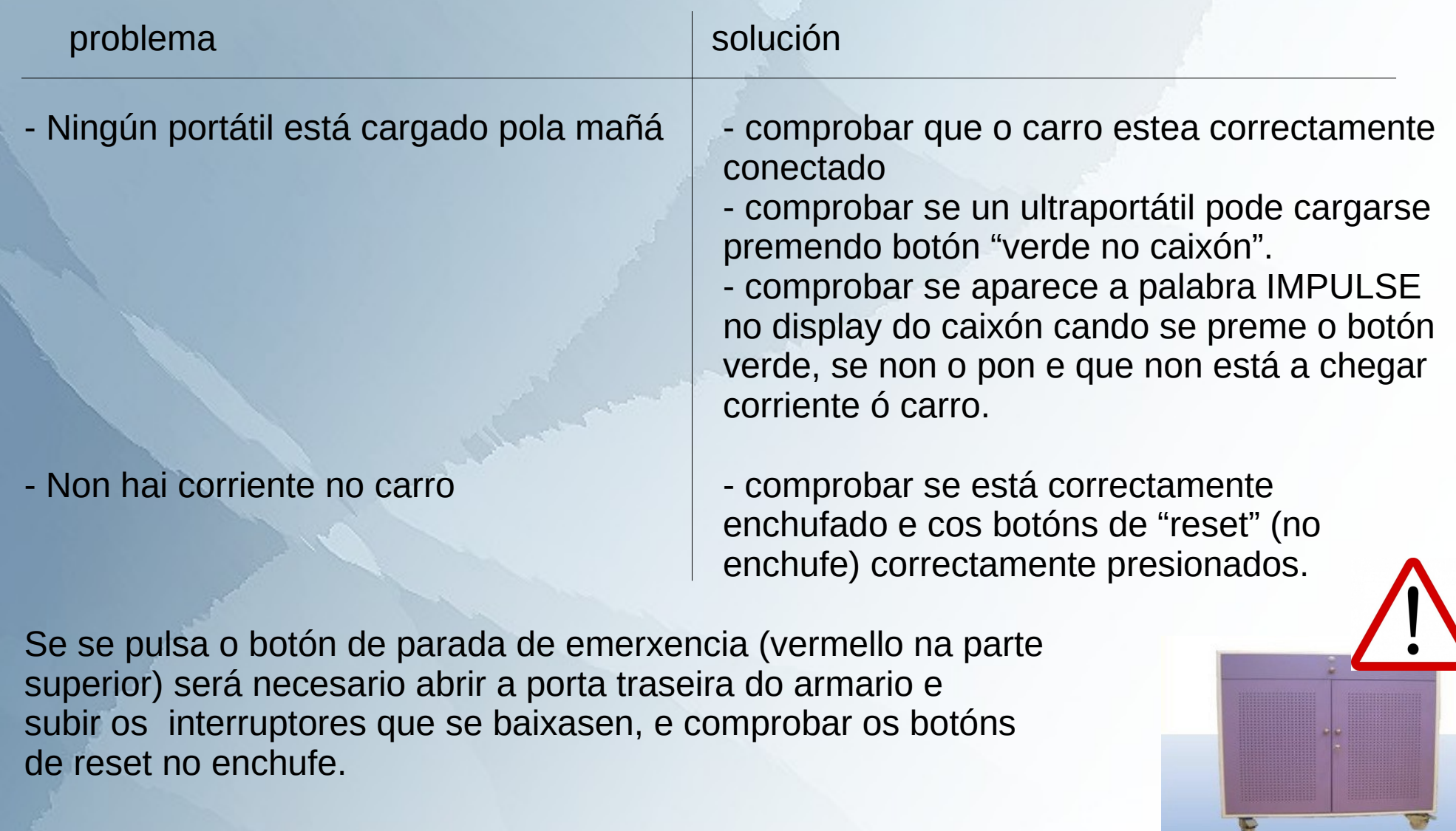

**P.F.P.P. Abalar nas aulas II**

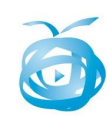

w

## **Espazo Abalar:**

#### Acceso ós servicios: Usuario e contrasinal - DNIe

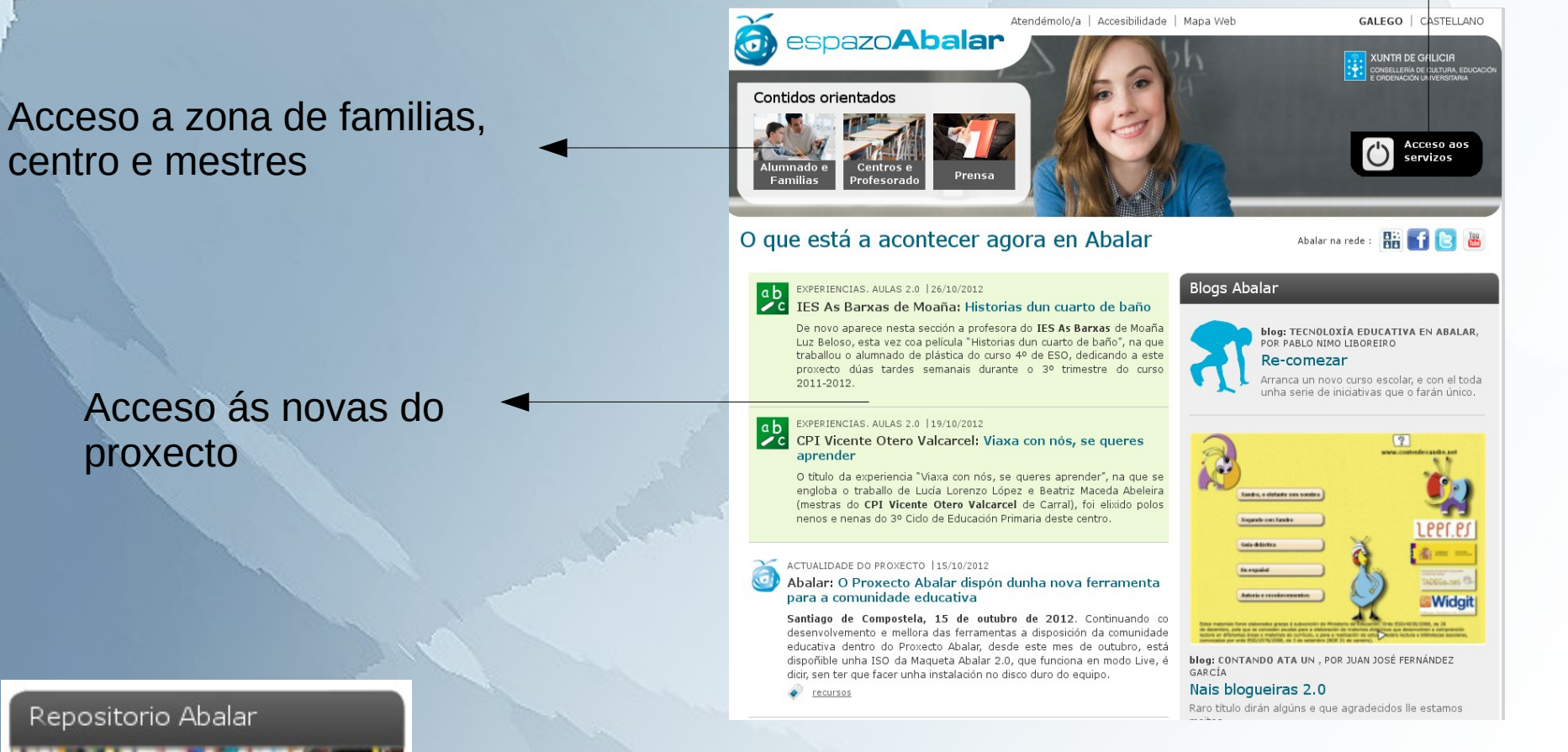

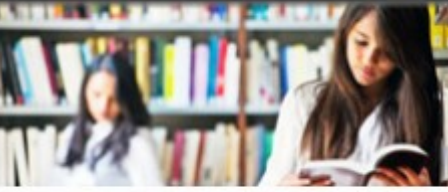

Ferramentas para traballar na selección e desenvolvemento de materiais educativos.

Na parte inferior da páxina atoparemos un acceso ó "repositorio Abalar", con contidos para usar na aula.

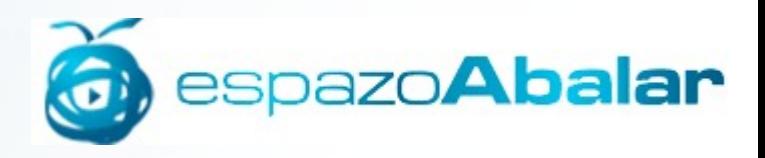

**P.F.P.P. Abalar nas aulas II**

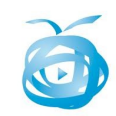

### Esta presentación está licenciada baixo:

**Creative Commons:**

CC - BY - NC - SA  $\odot$   $\odot$   $\odot$ 

CC: Creative Commons BY: recoñecemento do autor NC: non comercial SA: compartir igual

#### **Algunas imaxes e textos foron obtidas de:**

http://www.edu.xunta.es/centros/abalar/aulavirtual/

**P.F.P.P. Abalar nas aulas II**

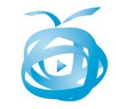